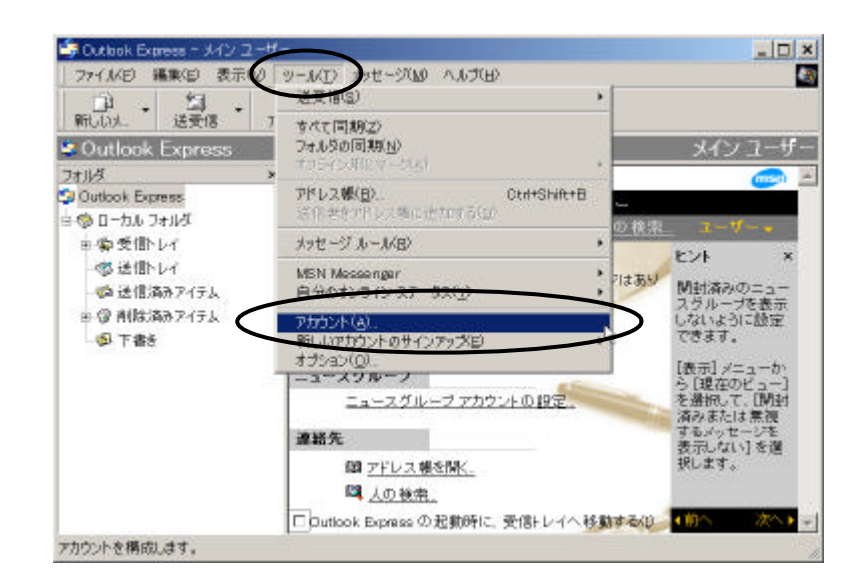

他のアカウントを追加する場合

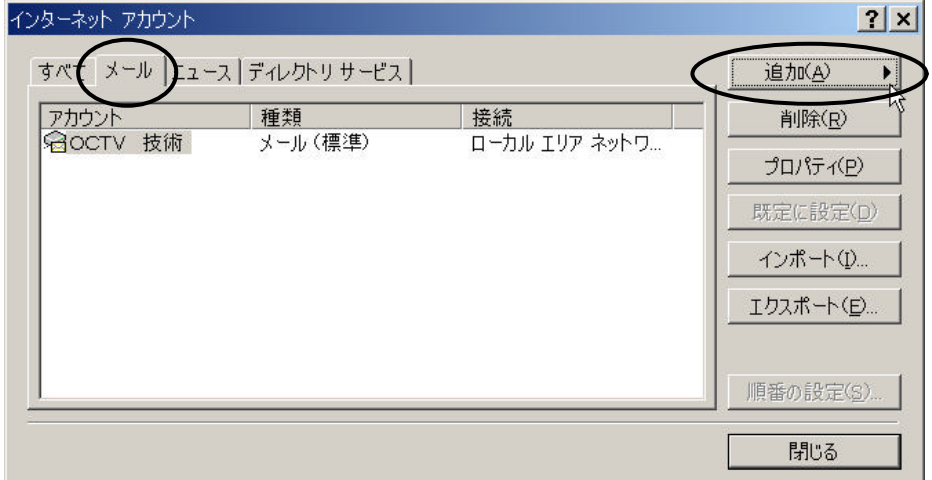

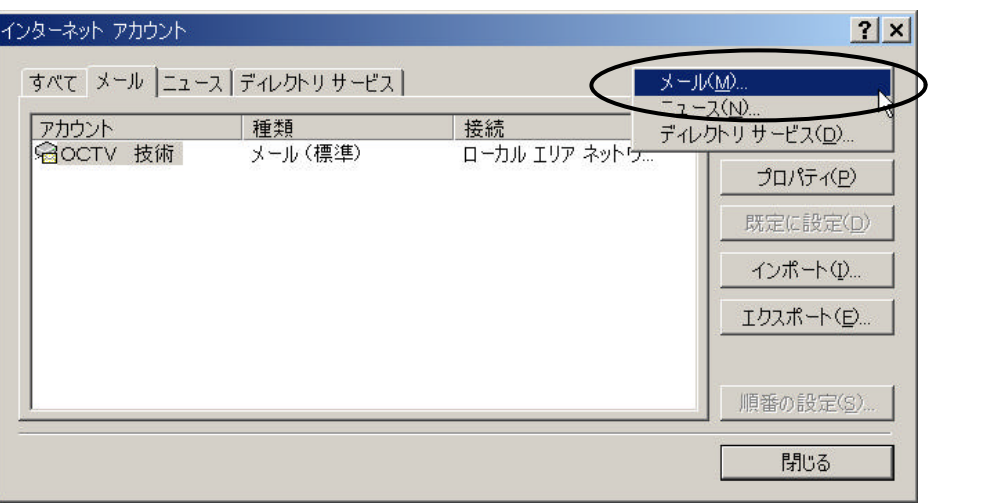

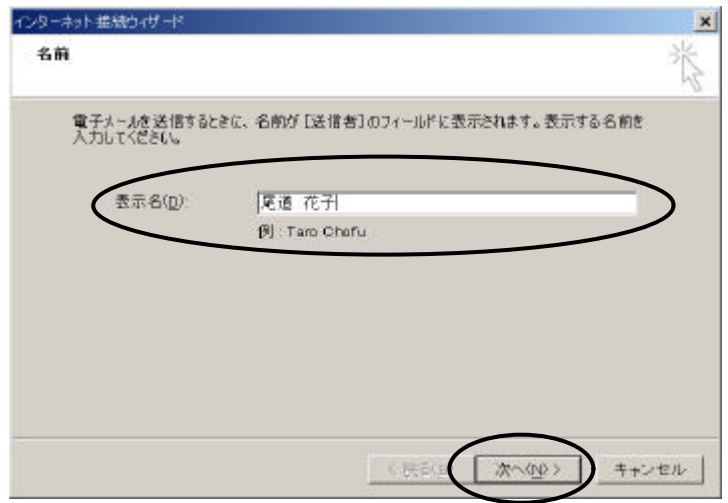

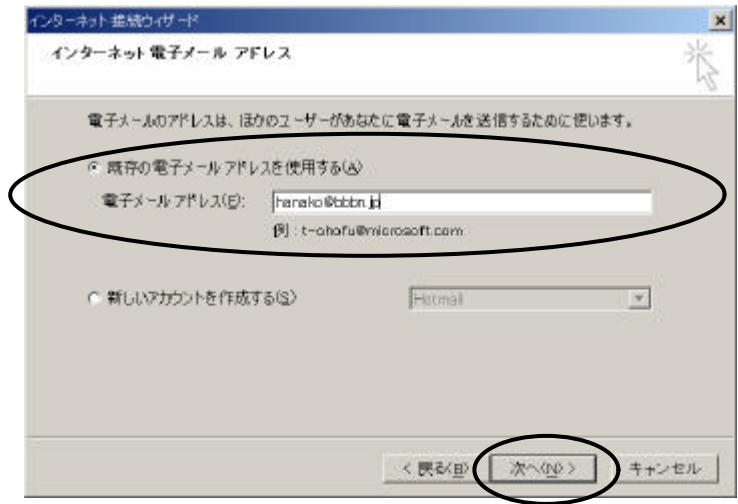

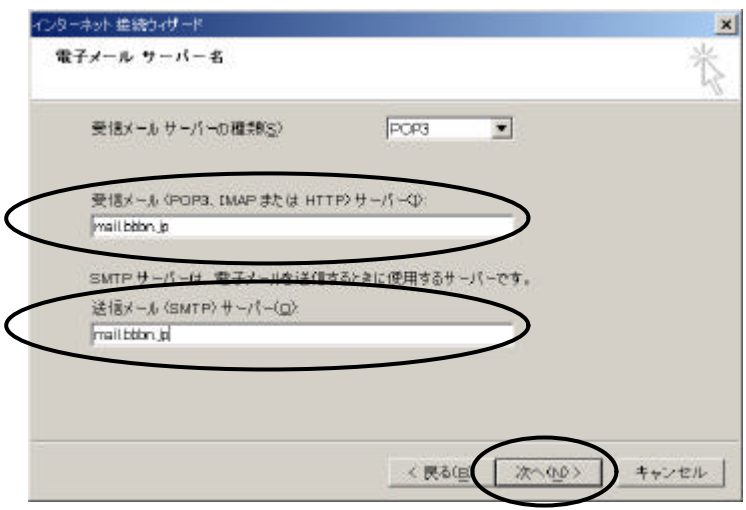

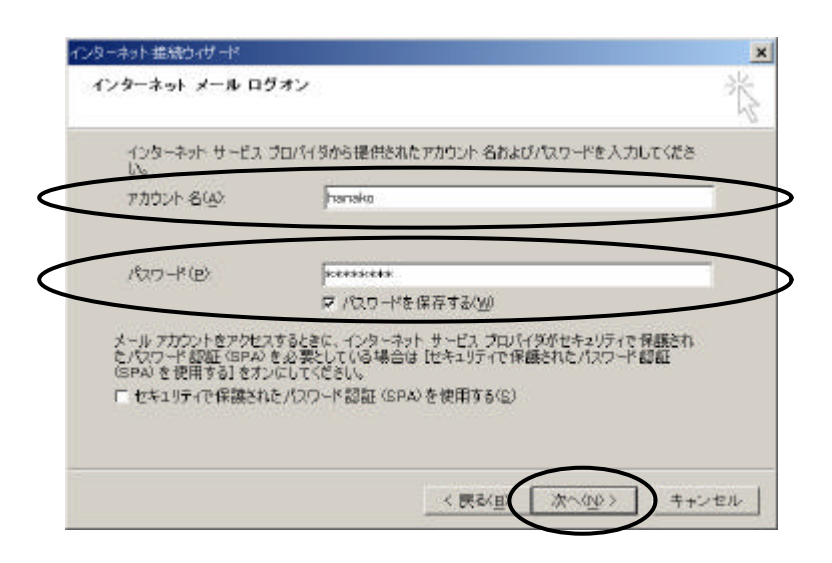

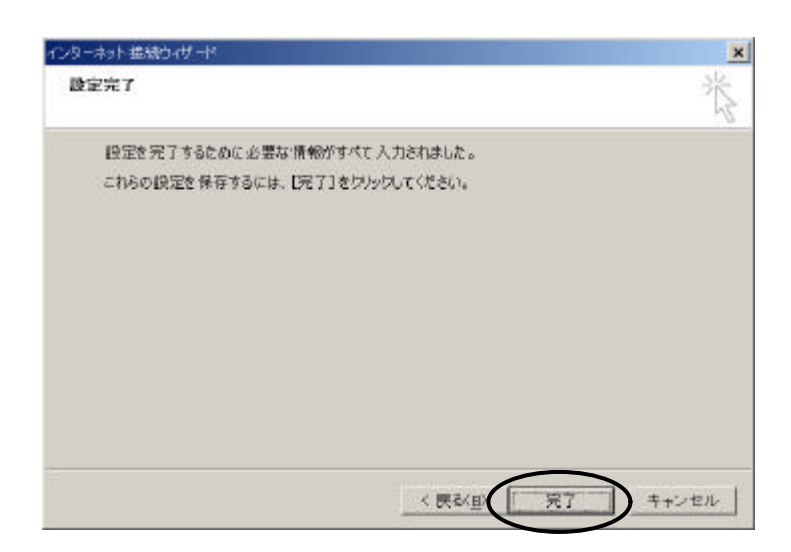

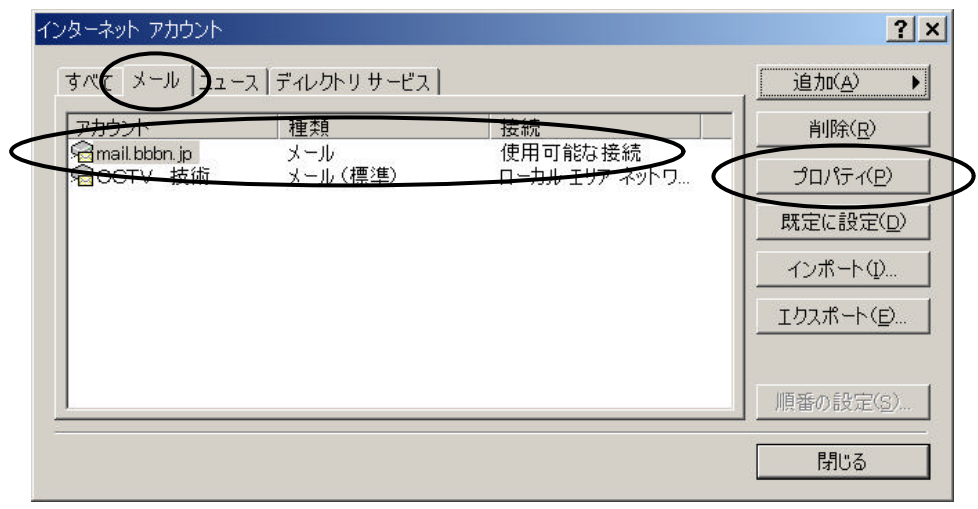

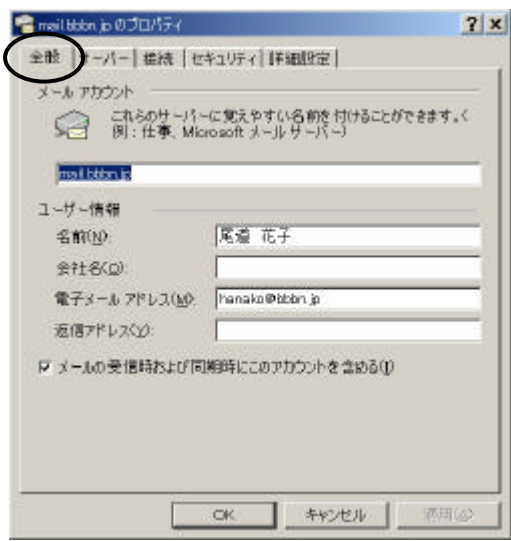

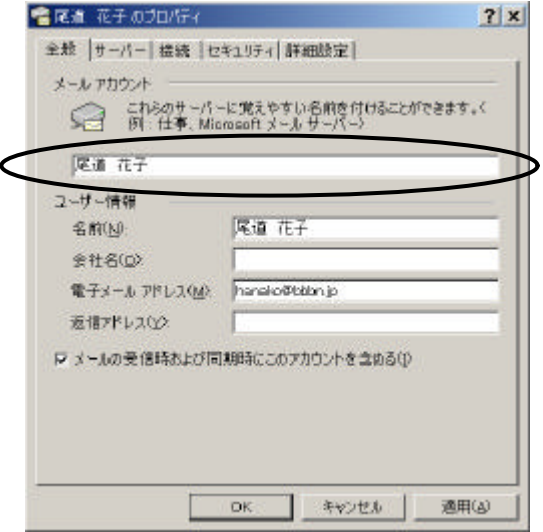

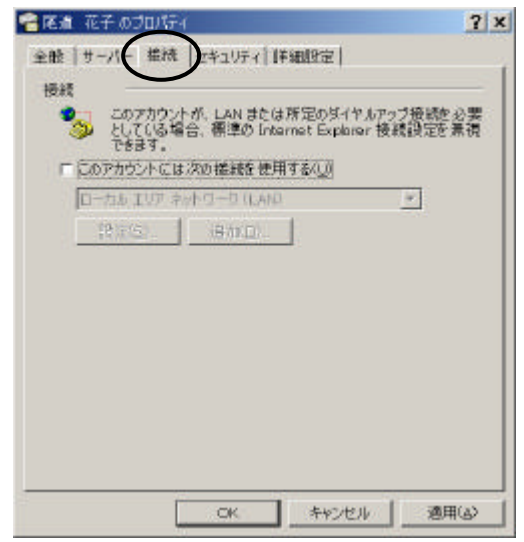

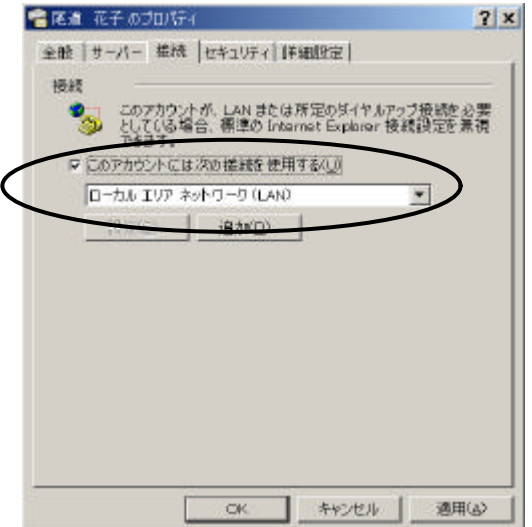

 $\mathbf{r}$ 

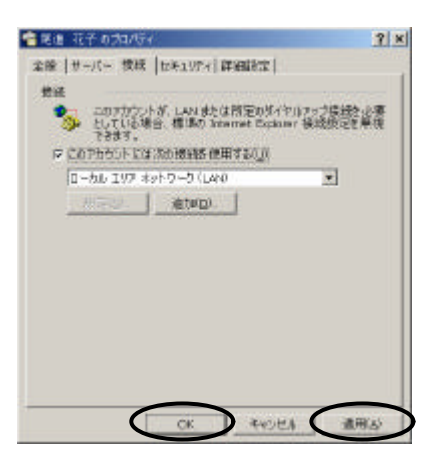

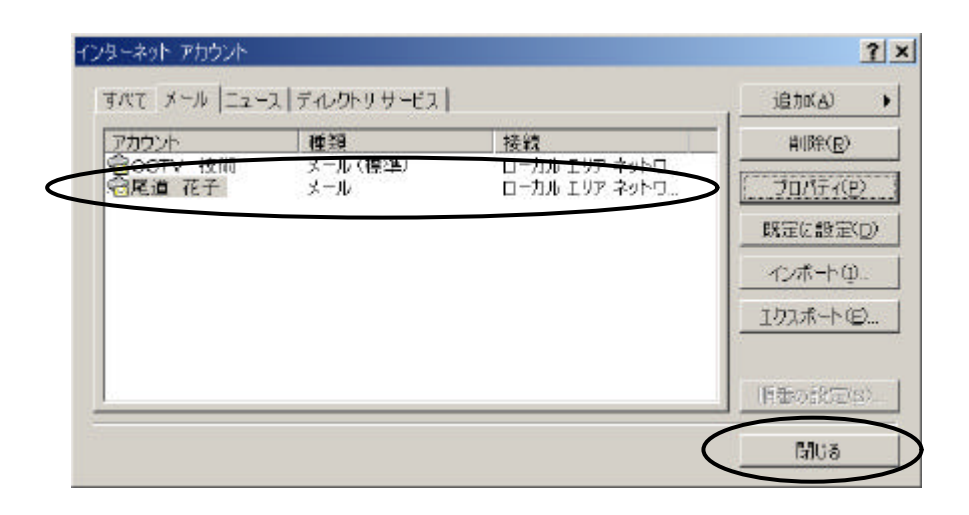

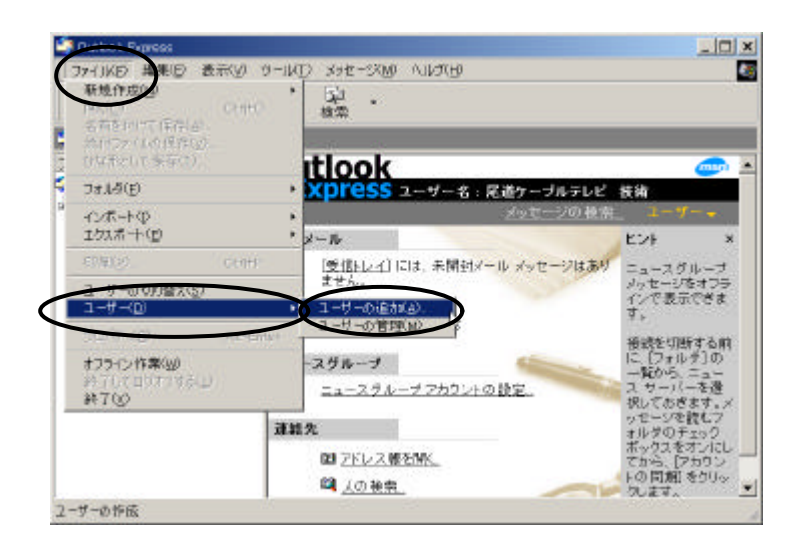

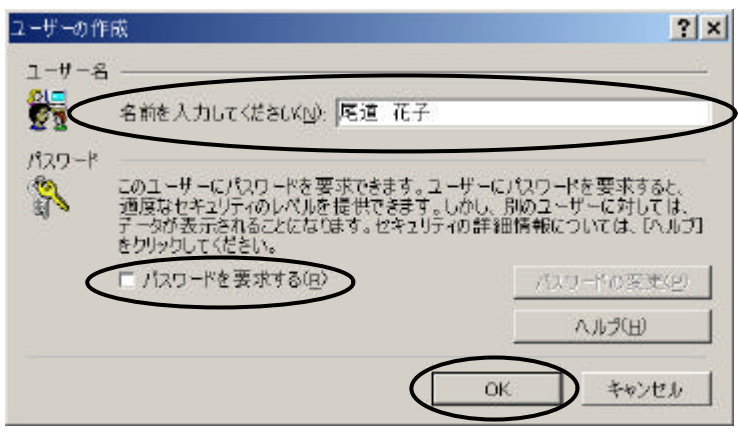

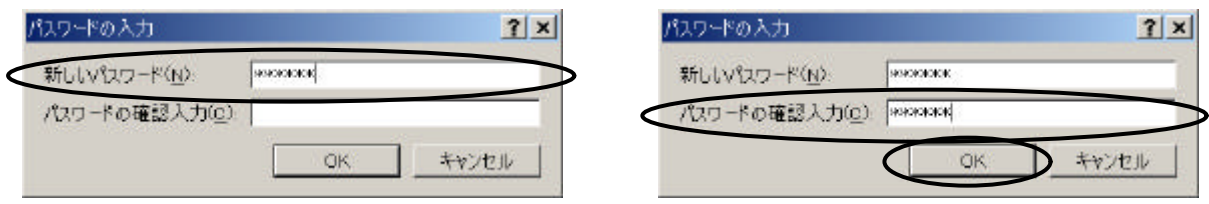

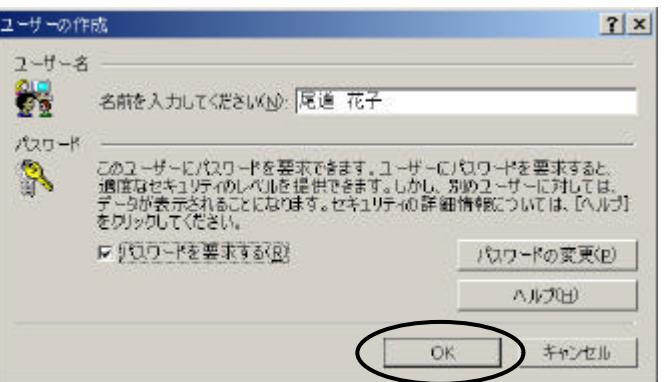

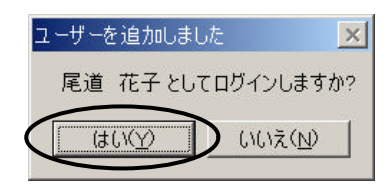

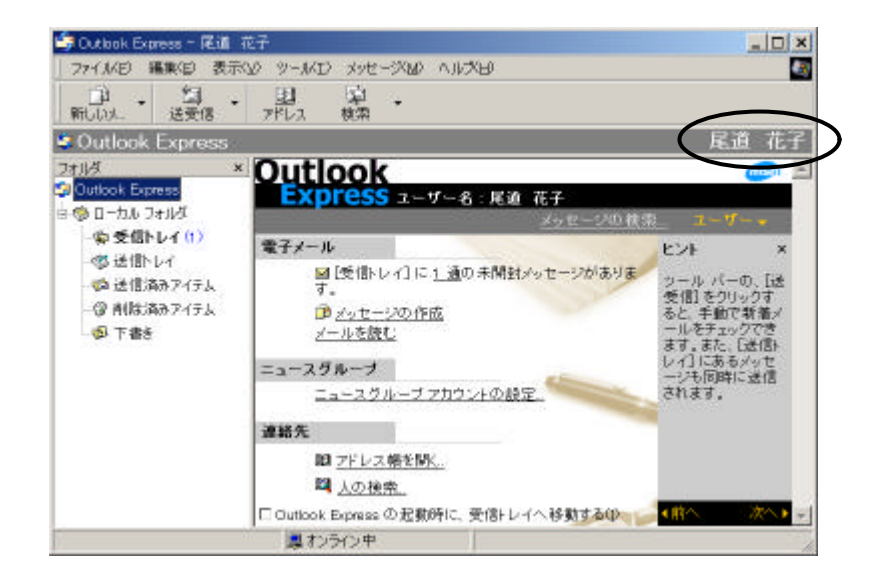

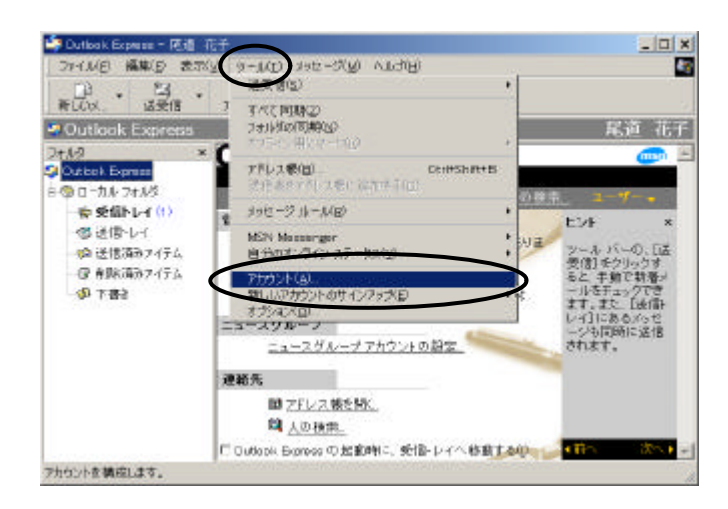

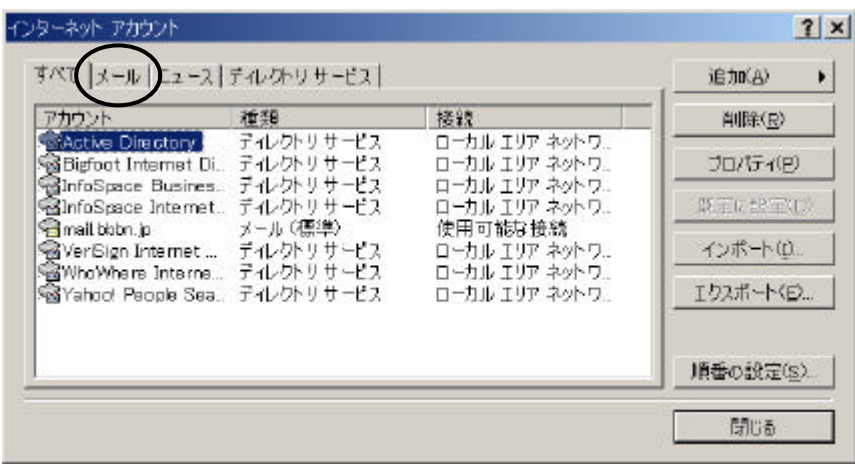

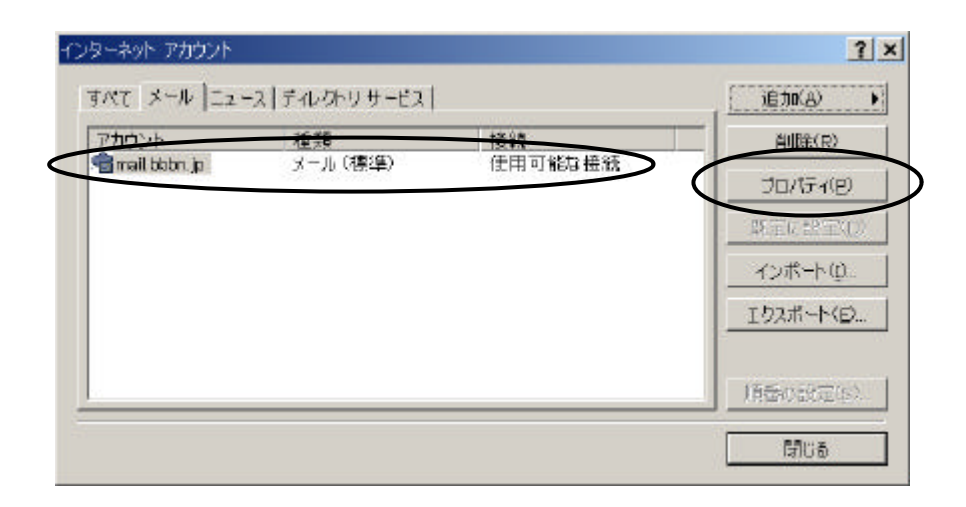

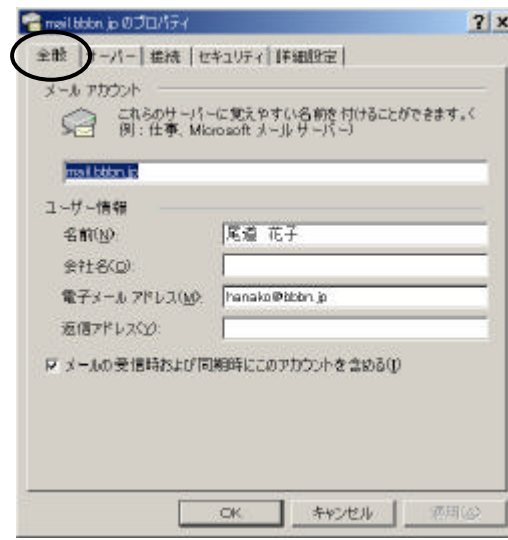

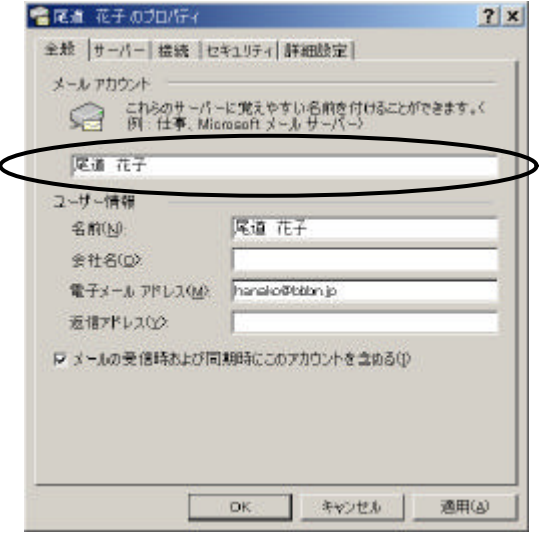

 $\mathbf{r}$ 

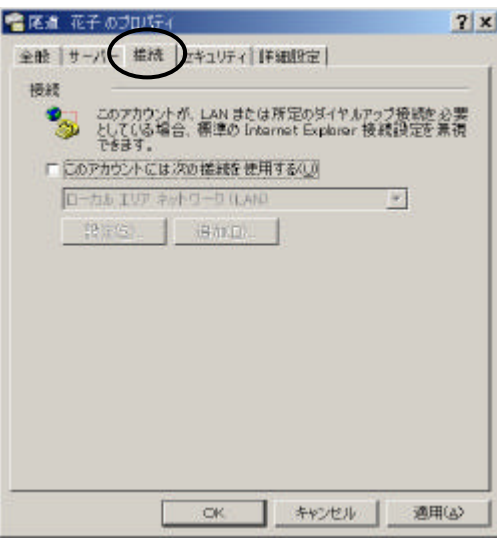

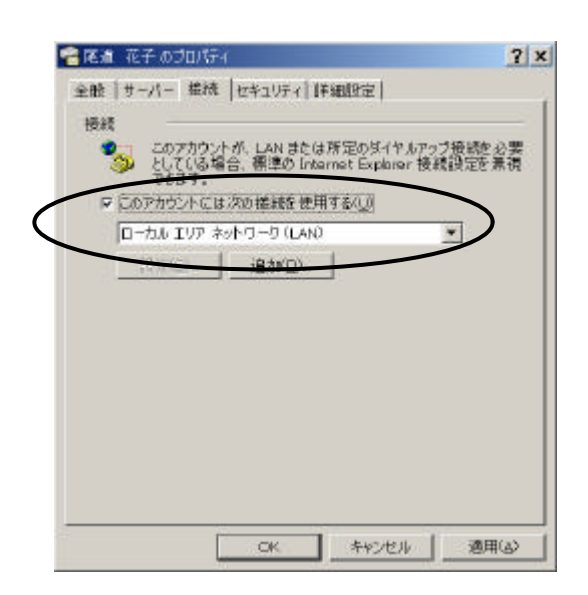

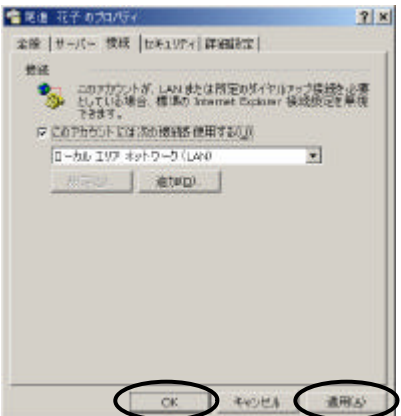

 $\mathbf{r}$ 

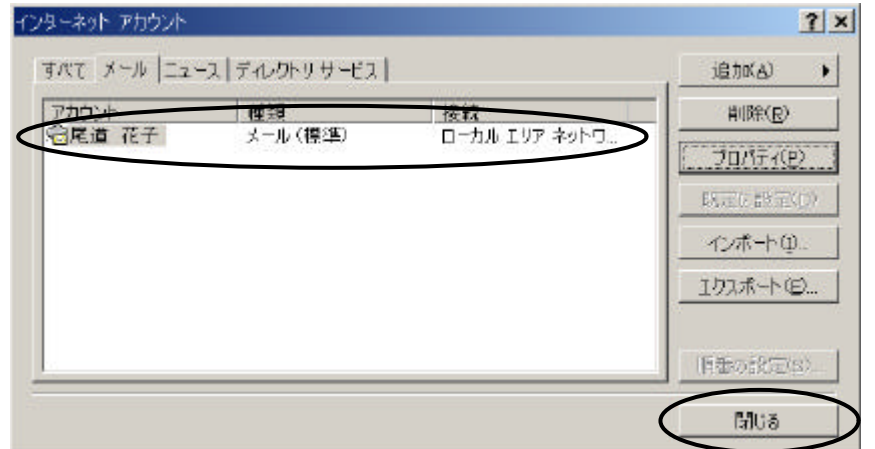

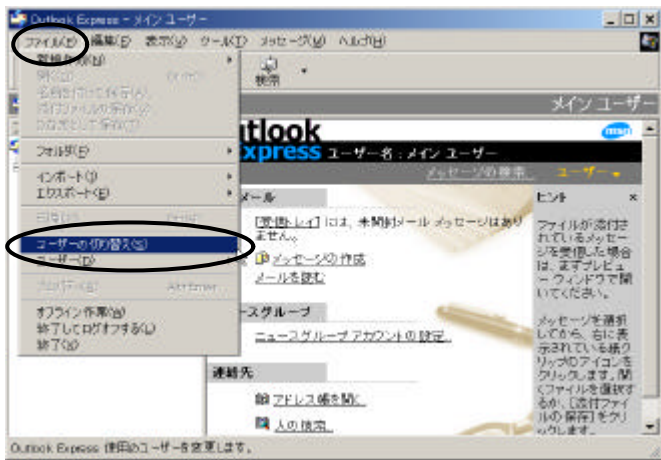

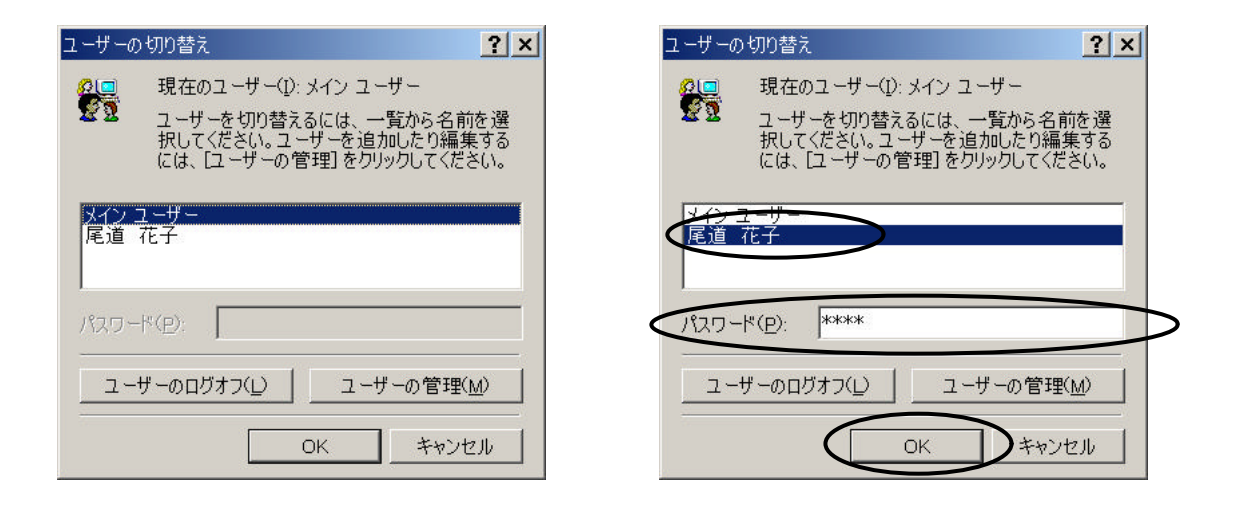

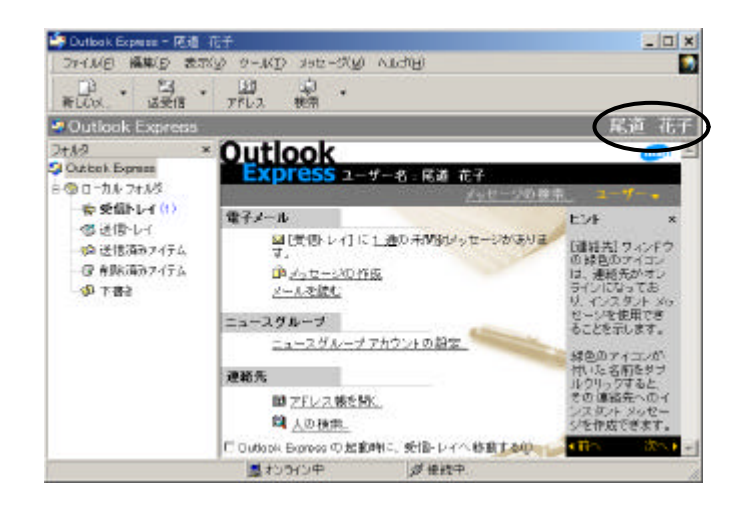

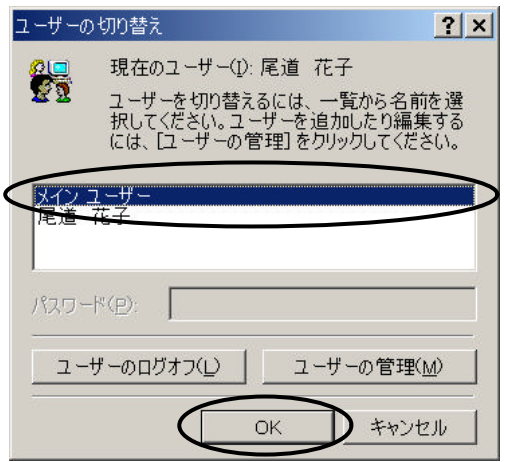

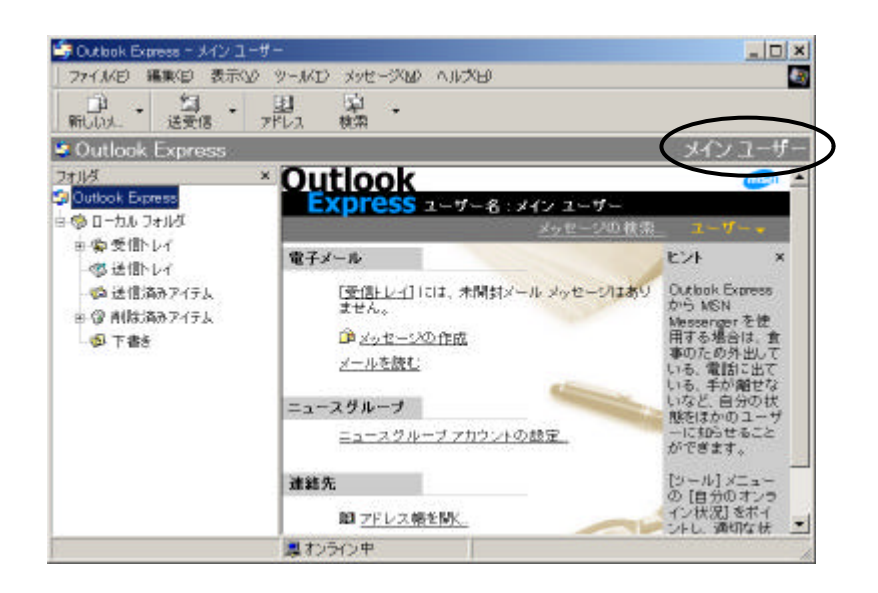